# Lab 2: Progettazione di controllori PID e in spazio di stato per un motore elettrico  $(20+2$  punti)

Luca Schenato Email: schenato@dei.unipd.it 13 Febbraio 2006

## 1 Scopo

L'obiettivo di questo laboratorio è di procedere alla progettazione di regolatori PID e in spazio di spazio di stato per un motore elettrico a corrente continua controllato in tensione. In particolare si vogliono analizzare le differenze di progettazione e prestazioni sia a livello teorico che sperimentale tra un regolatore PID con aggiunta di antisaturatore e un regolatore ottenuto tramite retroazione di stato.

## 2 Documentazione utile

Per la progettazione del controllore PID con antisaturatore si consiglia di leggere Cap.9-Regolatori P.I.D. in [2] e le Sezioni 4.4.2, 6.7.5, 6.7.6 e 9.3.1 del Franklin [1]. Per il controllo integrale si consiglia la Sezione 7.10.1 del Franklin. Per il punto facoltativo sul principio del modello interno si veda la Sezion3 7.10.2 del Franklin.

## 3 Modello

Si consideri lo stesso modello di motore elettrico utilizzato in Lab 1. Il modello complessivo implementato in simulink e' mostrato in Figura 1. Rispetto al modello di Lab 1 e' stato aggiunto un ulteriore ingresso di disturbo, indicato con d, per poter modellizzare eventuali attriti statici. Questo disturbo e' considerato costante e presente solamente quando il motore e' posto in movimento<sup>1</sup>.

## 4 Progettazione controllore PID con antisaturatore

Si proceda alla progettazione di un controllore PID  $C(s)$  con configurazione in parallelo:

$$
C(s) = K_P + \frac{K_I}{s} + K_D \frac{s}{T_L s + 1} \frac{[Volt]}{[Volt]}
$$
\n
$$
\tag{1}
$$

tale che il sistema in catena chiusa soddisfi le seguenti specifiche rispetto ad un ingresso a gradino:

$$
t_a \leq 0.30 \,[s] \text{ rispetto a } \pm 1 \,[gradi] \text{ dal valore a regime} \tag{2}
$$

$$
S \leq 5\% \text{ oppure } S \leq 7 \text{ } [gradi] \tag{3}
$$

 $r = 10, 50, 120 \; [gradi]$  (4)

$$
d = \pm 0.5 \left[ Volt \right] \tag{5}
$$

<sup>&</sup>lt;sup>1</sup>Secondo questo modello e' opportuno generare d tramite un ingresso a gradino sincronizzato con l'ingresso a gradino del riferimento r.

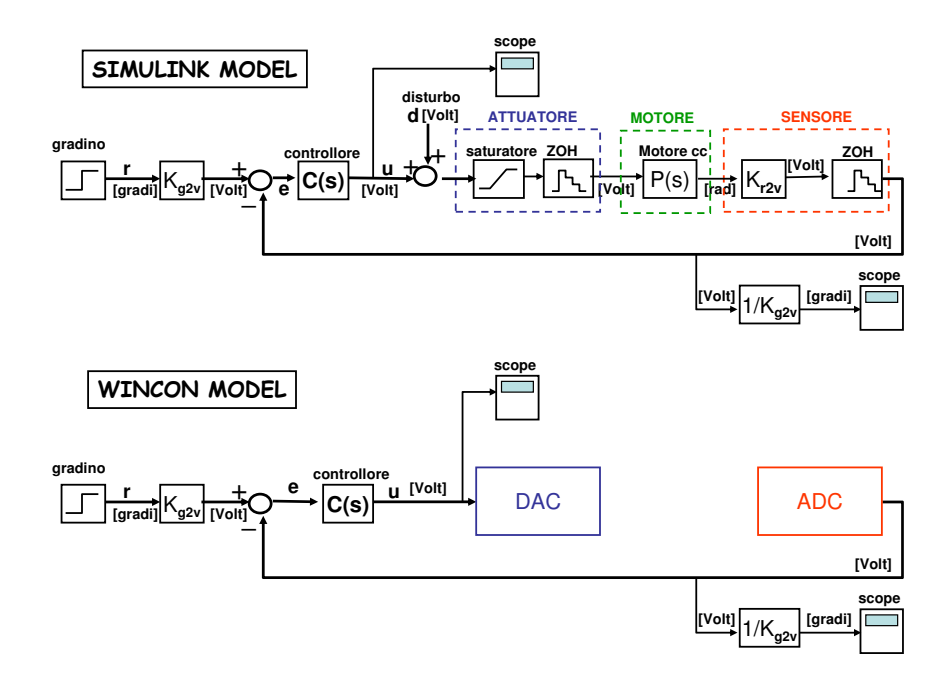

Figure 1: Modello del motore per la simulazione tramite SIMULINK (sopra) e implementazione tramite software Wincon per la verifica sperimentale (sotto).

dove  $t_a$  è il tempo di assestamento,  $S$  è la sovraelongazione in termini percentuali rispetto al valore di riferimento, e  $r \in \mathbb{C}^2$  radino di ingresso. Si implementi il controllore indicato con  $C(s)$  in Figura 1 tramite un PID in parallelo con antisaturatore come indicato in Figura 2.

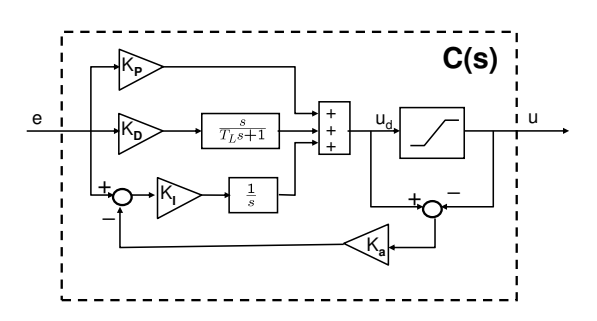

Figure 2: Controllore PID in configurazione parallelo con antisaturatore.

Si prosegua alla progettazione del controllore utilizzando una delle metodologie presentate in classe. Si suggerisce di utilizzare la progettazione in frequenza tramite frequenza di taglio e margine di fase in quanto piu' efficace. In questo caso e' opportuno utilizzare la configurazione in serie per il PID:

$$
C(s) = \frac{K_p}{T_i} \frac{(T_i s + 1)(T_d s + 1)}{s(T_L s + 1)} \frac{[Volt]}{[Volt]}
$$
(6)

I parametri per la configurazione in parallelo  $(K_P, K_I, K_D)$  si possono poi ottenere da quella in serie  $(K_p, T_i, T_d)$  tramite semplici calcoli. Si utilizzi pure SISOTOOL se si desidera. Si cerchi di mantenere un  $K_i$  sufficientemente elevato per ridurre errori a regime. Si verifichi che le specifiche

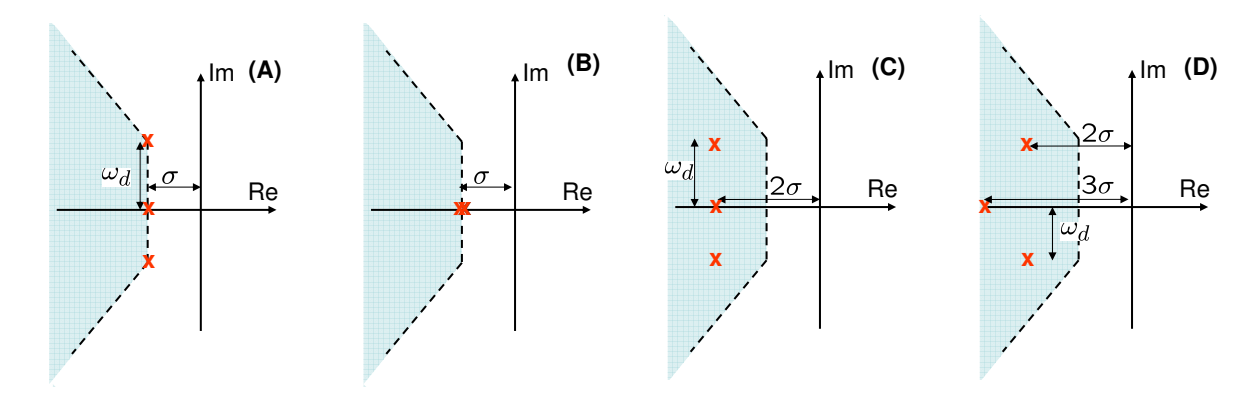

Figure 3: Area corrispondente ai vincoli di tempo di assestamento e sovraelongazione corrispondenti ad un sistema del secondo ordine. Le "x" indicano i poli in catena chiusa per sistema di controllo integrale.

siano soddisfatte anche includendo l'elemento di saturazione e gli elementi ADC e DCA, cioe' i due interpolatori di ordine zero, tramite SIMULINK.

## 5 Progettazione in spazio stato

Si riscriva la dinamica del motore tramite la seguente rappresentazione in spazio di stato:

$$
x = \begin{bmatrix} x_1 \\ x_2 \end{bmatrix}, \quad\n\begin{array}{l} x_1 = \theta_l \\ x_2 = \dot{\theta}_l \end{array}\n\text{angolo del carico [rad]}\nvelocita' angolare del carico [rad/s]
$$
\n
$$
(7)
$$

Verificare che la dinamica del sistema puo' essere scritta nel modo seguente:

$$
\begin{array}{ll}\n\dot{x} &= Ax + Bu \\
y &= Cx\n\end{array},\n\quad\nA = \begin{bmatrix}\n0 & 1 \\
0 & -\frac{b_{eq}R + k_{\phi,eq}^2}{J_{eq}R}\n\end{bmatrix},\n\quad\nB = \begin{bmatrix}\n0 \\
\frac{k_{\phi,eq}}{J_{eq}R}\n\end{bmatrix},\n\quad\nC = \begin{bmatrix}\nK_T & 0\n\end{bmatrix}\n\tag{8}
$$

dove i parametri ed i corrispondenti valori numerici erano stati definiti nel testo di Lab 1 e  $K_T$  =  $K_{r2v}$ . Per comodita' definiamo le seguenti variabili:

$$
a = \frac{b_{eq}R + k_{\phi,eq}^2}{J_{eq}R}, \quad b = \frac{k_{\phi,eq}}{J_{eq}R}.
$$

Non essendo l'attrito equivalente noto a priori, come prima approssimazione si consideri  $b_{eq} = 0$ . Si verifichi che la rappresentazione del sistema e' controllabile ed osservabile.

#### 5.1 Controllo in feedforward

Si progetti un controllore con retroazione di stato e inseguimento di riferimento in feedforward che soddisfi le seguenti specifiche:

$$
t_a \leq 0.15 \text{ [s] rispetto al } \pm 5\% \text{ del valore a regime} \tag{9}
$$
  

$$
S \leq 10\% \tag{10}
$$

Utilizzando l'approccio con approssimazione ai poli dominanti in catena chiusa (vedi Sezione 3.3-3.4 in [1]), si verifichi che i poli  $p_1, p_2$  corrispondenti sono dati da:

$$
p_{1,2} = -\sigma \pm j \omega_d = -\xi \omega_n \pm j \sqrt{1 - \xi^2} \omega_n
$$

$$
\sigma \cong 20, \quad \omega_d \cong 27
$$

la cui rappresentazione grafica e' riportata in Figura 3(A).

Si calcoli la matrice di retroazione  $K = [K_1 \ K_2]$  e il guadagno statico di feedforward  $F$  che posiziona i poli in catena chiusa in  $p_1, p_2.$  Si utilizzino pure le funzioni **place** e **acker** di MATLAB per calcolare la matrice di retroazione. Gli schemi SIMULINK<sup>2</sup> e WINCON per questo tipo di architettura di controllo sono riportati in Figura 4.

Si verifichino tramite SIMULINK le risposte per i seguenti ingressi a gradino:

$$
r = 10^o, \t d = 0.2\r = 50^o, \t d = 0.2\r = 120^o, \t d = 0.2\r = 10^o, \t d = -0.2\r = 50^o, \t d = -0.2\r = 120^o, \t d = -0.2\r = 50^o, \t d = 0, \t a = 1.1 * anominale\r = 50^o, \t d = 0, \t a = 1.2 * anominale
$$
\n(11)

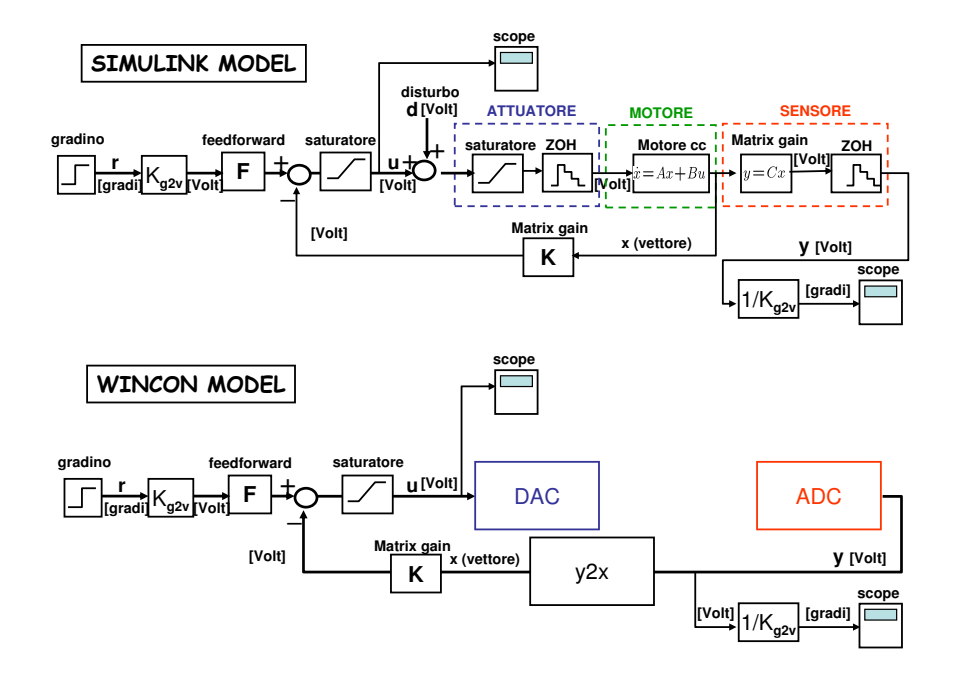

Figure 4: Retroazione di stato con compensazione in feedforward per inseguimento del riferimento.

#### 5.2 Controllo integrale

Si considerino le stesse specifiche su tempo di assestamento e sovraelongazione del punto precedente. In questa parte si vuole utilizzare un controllo integrale al posto del guadagno statico di feedforward per l'inseguimento di un segnale di riferimento, il cui schema e' riportato in Figura 5. In questo caso il sistema dinamico ha tre stati e quindi e' necessario decidere il posizionamento di tre poli in catena chiusa. Anche in questo caso si considera un sistema del secondo ordine per individuare una

<sup>&</sup>lt;sup>2</sup>Si consiglia di utilizzare il blocco "state space" di SIMULINK e usare  $C = \begin{bmatrix} 1 & 0 \\ 0 & 1 \end{bmatrix}$  per ottenere lo stato x e poi utilizzare il matrix gain (in Matlab 5.3) o gain con la selezione corretta all'interno del blocco (Matlab 6 o 7) per ottenere y.

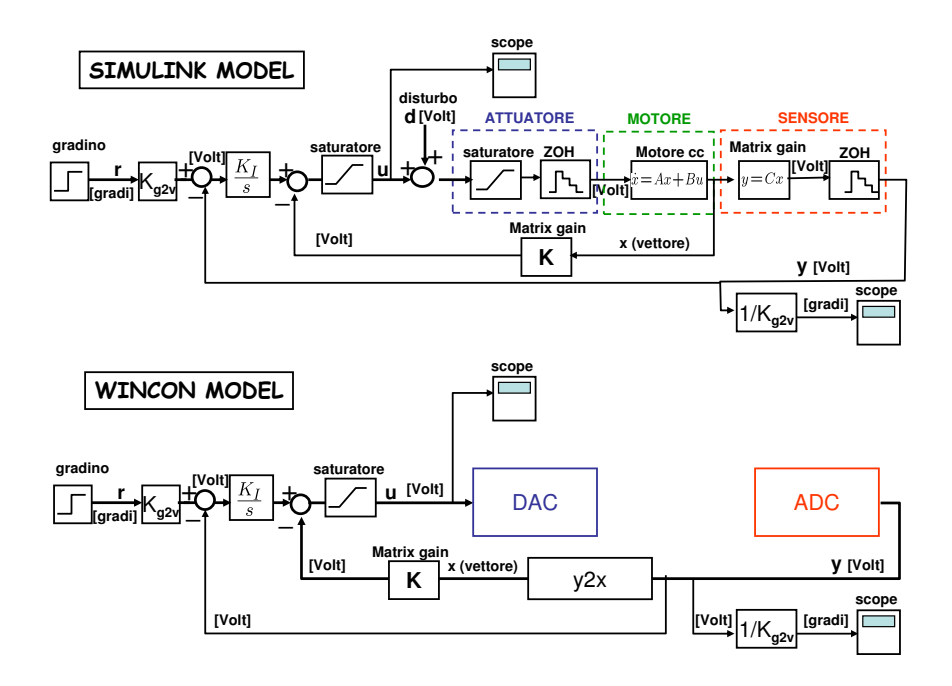

Figure 5: Retroazione di stato con compensazione in feedforward per inseguimento del riferimento.

regione indicativa per il posizionamento dei poli. Si calcolino i valori della matrice di retroazione  $K$  e del guadagno dell'integratore  $K_I$  corrispondente alle 4 configurazioni indicate con le lettere  $(A), (B), (C), (D)$  in Figura 3. Si verifichino tramite SIMULINK le risposte per i seguenti ingressi a gradino con:

$$
r = 50^o, \quad d = 0
$$

per le quattro configurazioni precedenti. Si scelga la configurazione migliore tra (A),(B),(C),(D) e di verifichino le seguenti risposte:

$$
r = 10^o, \quad d = \pm 0.2 \n r = 50^o, \quad d = \pm 0.2 \n r = 120^o, \quad d = \pm 0.2
$$
\n(12)

### 6 Parte sperimentale in laboratorio

Si svolgano le seguenti esperienze:

#### 6.1 Prestazione PID nominale

Si consideri il controllore PID ottenuto in Sezione 4 e se ne osservi la prestazione per la risposta a gradino per:

$$
r = 10^o
$$
  
\n
$$
r = 50^o
$$
  
\n
$$
r = 120^o
$$
\n(13)

utilizzando la configurazione WINCON in Figura 1.

#### 6.2 Ritaratura manuale del PID

Si cerchi di ritarare manualmente i parametri del controllore PID in modo tale da soddisfare le specifiche richieste di  $t_a \leq 0.30[s]$  rispetto a  $\pm 1^o$  del valore finale, e  $S \leq 10\%$ , per

$$
r = 10^o
$$
  
\n
$$
r = 50^o
$$
  
\n
$$
r = 120^o
$$
\n(14)

#### 6.3 Controllo in feedforward

Si verifichino le prestazioni del sistema di controllo con inseguimento del riferimento tramite feedforward ottenuto in Sezione 5.1 per  $r = 10^{\circ}, 50^{\circ}, 120^{\circ}$ . Si ritari manualmente il guadagno statico F in base ai dati sperimentali e lo si confronti con il valore teorico. Si utilizzi la configurazione WINCON in Figura 4. Il blocco y2x, descritto in Figura 7, e' necessario in quanto non ci sono a disposizione dei sensori che misurino direttamente la velocita' angolare e quindi e' necessario ricorrere ad un modo indiretto che stima questa velocita' direttamente dalla sua posizione angolare. Ovviamente eventuali rumori presente nella misura dell'angolo tendono ad essere amplificati.

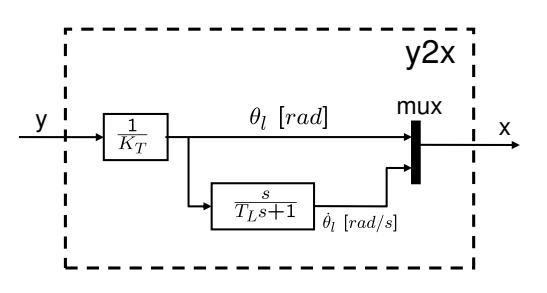

Figure 6: Blocco per ottenere lo stato x del motore dall'uscita del trasduttore y.

#### 6.4 Controllo integrale

Si verifichino le prestazioni del sistema con controllo integrale ottenuto in Sezione 5.2 per

$$
r = 10^o, 50^o, 120^o.
$$

## 7 Principio del modello interno (FACOLTATIVO +2 punti)

Progettare un regolatore tramite il principio del modello interno che permetta di inseguire un segnale di riferimento sinusoidale del tipo:

$$
r = a\sin(\omega_0 t), \quad \omega_0 = \frac{2\pi}{T_0}
$$

dove  $T_0$  e' il periodo del segnale di ingresso, e a e' la sua ampiezza. Specificatamente si progettino i controllori per l'inseguimento di segnali con periodo:

$$
T_0 = 1[s]T_0 = 0.5[s]T_0 = 0.25[s]T_0 = 0.15[s]
$$
\n(15)

Confrontare le prestazioni sia in SIMULINK sia in laboratorio dei regolatori ottenuti tramite il principio del modello interno con la prestazione del controllo integrale ottenuto in Sezione 5.2 per i periodi sopra indicati e per ampiezze:

$$
a = 10^o, 20^o, 50^o
$$

Le prestazioni si misurano in termini di errore di fase e di errore di guadagno.

Si suggerisce di posizionare i poli in catena chiusa in una configurazione simile a quella di Figura 7 dove  $\omega_n \simeq 30$ .

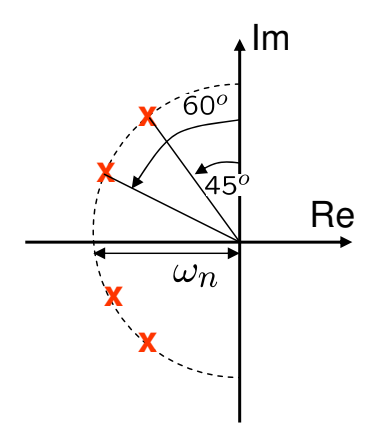

Figure 7: Configurazione desiderata dei poli in catena chiusa del controllore basato sul modello del principio interno.

## References

- [1] G.F. Franklin, J.D. Powell, and A. Emami-Naeimi. Feedback Control of Dynamic Systems. Pearson Prentice Hall, 5th edition, 2006.
- [2] R. Oboe. Parte Prima: Il corso ITSC.